## **Foreman - Bug #6476**

# **Unable to associate oVirt VM with multiple interfaces**

07/02/2014 01:14 PM - Trey Dockendorf

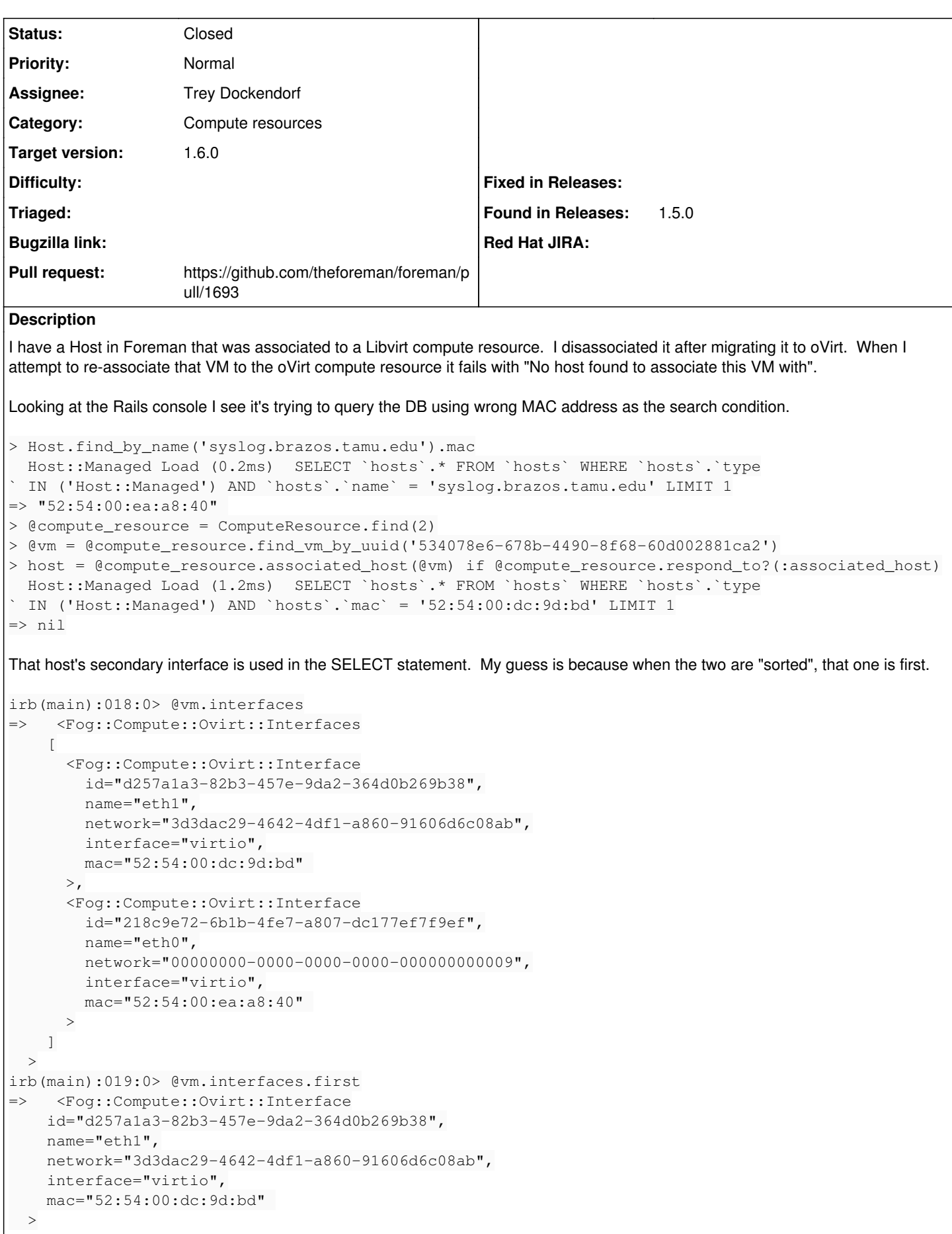

#### **Associated revisions**

## **Revision 5743465b - 08/15/2014 08:12 AM - Trey Dockendorf**

Fixes #6476 - oVirt VM association with multiple interfaces

## **Revision 1fd5c365 - 08/27/2014 08:02 AM - Trey Dockendorf**

Fixes #6476 - oVirt VM association with multiple interfaces

(cherry picked from commit 5743465be5ecf59d94b37e728ab46f9d00ade6e2)

#### **History**

#### **#1 - 07/07/2014 04:13 AM - Dominic Cleal**

*- Category set to Compute resources*

- *Status changed from New to Ready For Testing*
- *Assignee set to Trey Dockendorf*
- *Target version set to 1.8.1*

#### <https://github.com/theforeman/foreman/pull/1555>

### **#2 - 07/07/2014 07:26 AM - Anonymous**

*- Target version changed from 1.8.1 to 1.8.0*

#### **#3 - 07/30/2014 06:50 AM - Anonymous**

*- Target version changed from 1.8.0 to 1.7.5*

#### **#4 - 08/15/2014 07:25 AM - The Foreman Bot**

*- Pull request https://github.com/theforeman/foreman/pull/1693 added*

#### **#5 - 08/15/2014 08:07 AM - Dominic Cleal**

*- translation missing: en.field\_release set to 10*

#### **#6 - 08/15/2014 09:02 AM - Trey Dockendorf**

*- Status changed from Ready For Testing to Closed*

*- % Done changed from 0 to 100*

Applied in changeset [5743465be5ecf59d94b37e728ab46f9d00ade6e2.](https://projects.theforeman.org/projects/foreman/repository/foreman/revisions/5743465be5ecf59d94b37e728ab46f9d00ade6e2)